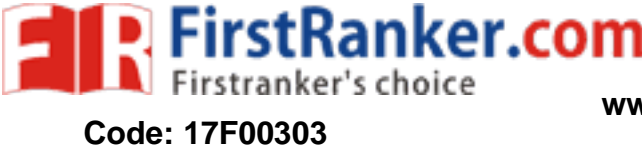

# MCA I I I Semester Supplementary Examinations May 201 9 **WEB TECHNOLOGIES**

(For 201 7 admitted batches only )

Time: 3 hours

6 0

## Answer all the questions

\*\*\*\*\*

- 1 (a) Suppose user enters the URL www.yahoo.com/index.html, explain the steps involved in fetching the content on the browser.
	- (b) Discuss about consistency of web caching using PUSH and PULL methods.

#### **OR**

- 2 (a) Distinguish between persistent and non -persistent connections.
	- (b) Using Java socket programming create TCP protocol based messenger.
- 3 (a) Write a HTML script to display the following table.

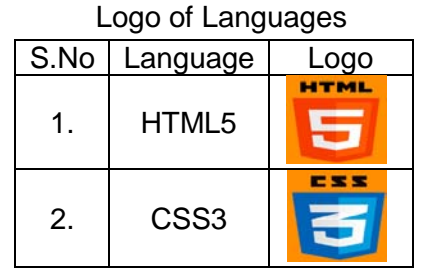

(b) Design a web page with CSS border, width and padding properties.

### **OR**

- 4 (a) Explain about various tags and their elements with an example site.
	- (b) Using CSS selectors design a web page application for e -book advertisement.
- OR<br>
OR<br>
Stags and their elements with an exercise and their elements with an exercise<br>
Stags a web page application for e<br>
of fruits with values "apple", "orang"<br>
(i) Upper-case. (ii) Reverse strings. (i)<br>
Staggest their f 5 (a) Let there is array of fruits with values "apple", "orange", "mango". Using array methods, convert them into: (i) Upper-case. (ii) Reverse strings. (iii) Replacement of 'a' by 'x' character in all array elements . (iv) Finding index of 'o'.
	- (b) What are cookies? Suggest their fields. Write java script to store the user name in an input cookie.

**OR**

- 6 (a) Using date object in java script, get the year, month, day, hour, minute and second values for system date.
	- (b) Brief about various arithmetic and logical operators in java script.
- 7 (a) Explain the life cycle of servlet.
	- (b) Why do I need JSP technology if I already have servlets? And explain the features of JSP over servlet.

#### **OR**

- 8 (a) Explain the feature of Multi -tier application using servlet architecture.
	- (b) What is DOM? Explain its usage with HTML with an example.
- 9 Write a java program to execute SQL cursors using callable statement.

**OR**

10 Suggest ways to store image into database. Write JDBC code to write and read image from database tables using BLOB.